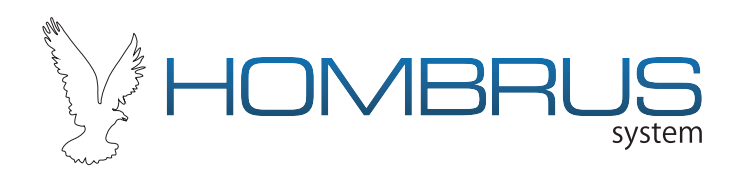

## **Configurando controles por jumper**

Utilizando algo cortante, de preferência um estilete corte as trilhas conforme a configuração do seu receptor.

O jumper DC quando cortado transforma o controle em duplo comando onde cada botão ira transmitir um código diferente, utilize este recurso quando quiser acionar dois receptores diferentes pelo mesmo controle.

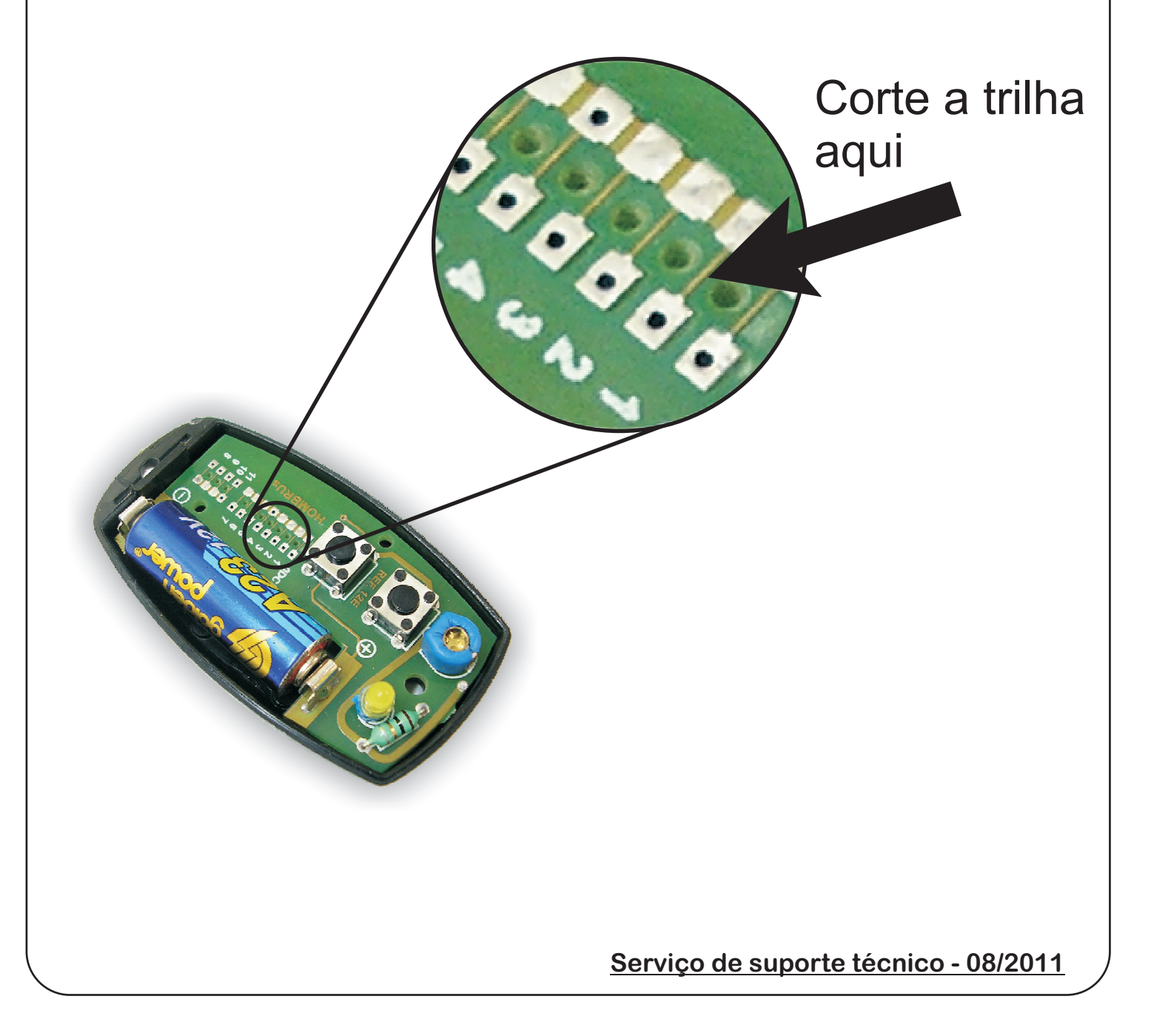